## [将变量名作为字符串传递给具有默认参数的函数](https://stackoverflow.com/questions/9969490/passing-variable-name-as-string-to-function-with-default-parameters)

问 9 年零 6 个月前 活跃 9 年零 6 [个月前](https://stackoverflow.com/questions/9969490/passing-variable-name-as-string-to-function-with-default-parameters?lastactivity) 浏览了 5000 次

假设有一个调试功能,这里简化为: 4 { void DumpString(char\* var, char\* varname)  $printf("s : 's' \n\$  , varname, var);  $\sqrt{2}$ }  $char$  str[10]="foobar": 菌 DumpString(str, "str"): 1 > str : foobar  $\curvearrowleft$ 

让我们通过消除传递变量两次的不必要的额外要求来简化它,一次在引号中:

```
{
void DumpString(char* var)
    printf("s : 's' \n\rightharpoonup w. VARASSTR(var), var);
}
char str[10]="foobar":
DumpString(str):
> var : foobar
#define VARASSTR(v) #v
```
哎呀!它使用局部变量名称而不是传入的名称。让我们尝试一种不同的(不太理想的)方法:

```
{
void DumpString(char* var, char* varname)
    printf("s : 's' \n\' , variance x
}
char str[10]="foobar":
DumpStr(str):
> str : foobar
#define DumpStr(v) DumpString(v, #v)
```
很好用。但是如果函数稍微复杂一点怎么办:

```
{
void DumpString(char* var, char* varname, int optionalvar=0)
    printf("s'': 's''\n", varname, var);
    printf("blah: %d", optionalvar);
}
```
宏无法重载,因此 DumpStr 不起作用,我们已经排除了带有 VARASSTR.

如何处理(不诉诸多个类似但名称不同的函数/宏)?

[C++](https://stackoverflow.com/questions/tagged/c%2b%2b) [字符串化](https://stackoverflow.com/questions/tagged/stringify) [变量名](https://stackoverflow.com/questions/tagged/variable-names) [默认参数](https://stackoverflow.com/questions/tagged/default-parameters)

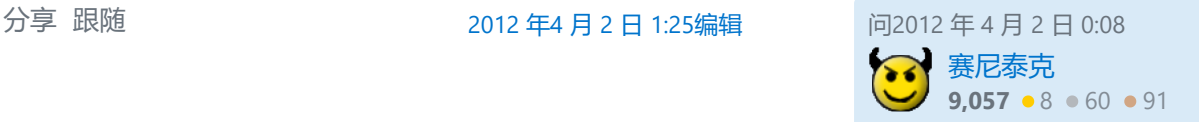

"如何处理(不诉诸多个类似但名称不同的函数/宏)?" 它不能。你不能重载宏。 —— [微薄](https://stackoverflow.com/users/229044/meagar) **♦** 2012 年 4 月 2 日 0:11

您应该尝试一些具有反射功能的语言。不完全是。 —— [耶利希](https://stackoverflow.com/users/2612002/iehrlich) 2012 年 4 月 2 日 0:13

您可以使用[Variadic](http://stackoverflow.com/questions/5365440/variadic-macro-trick) 宏技巧来"模拟"宏重载。 —— 杰西·[古德](https://stackoverflow.com/users/906773/jesse-good) 2012 年 4 月 2 日 0:27 /

感谢您链接我的问题。:-) —— [R.. GitHub](https://stackoverflow.com/users/379897/r-github-stop-helping-ice) 停止帮助 ICE 2012 年 4 月 2 日 1:15

你也不能重载函数(或者你为什么标记这个问题 c ), 那么问题是什么? —— [阿萨尔](https://stackoverflow.com/users/1055952/asaelr) 2012 年 4 月 2 日 1:18

 $1$   $\bigcap$   $\bigcap$ 

1

 $\Omega$ 

这是非标准的,但在 GNU C 中作为扩展工作:

#define DumpStr(v, ...) DumpString(v, #v, ##\_\_VA\_ARGS\_\_)

在 GNU C 中,您不能向可变参数宏传递任何参数,并且"标记粘贴运算符" ## 在逗号和空可变 参数列表之间应用时不会产生任何结果(因此尾随逗号被抑制)。

在 Visual C++ 中, 我相信标记粘贴操作符 ## 是不必要的 (并且可能会破坏宏), 因为如果它 出现在空的可变参数列表之前,Visual C++ 会自动抑制尾随逗号。

请注意,使这种非标准的唯一原因是有时希望传递空参数列表。可变参数宏在 C99 和 C++11 中均已标准化。

**编辑:**这是一个不使用非标准功能的示例。你可以看到为什么有些人真的,真的希望在标准中 解决这类问题:

```
#define DUMPSTR_1(v) DumpString(v, #v)
#define DUMPSTR_2(v, opt) DumpString(v, #v, opt)
#define DUMPSTR_NARG(...) DUMPSTR_ARG_N(__VA_ARGS__, 4, 3, 2, 1, 0)
#define DUMPSTR_ARG_N(_1, _2, _3, _4, n, ...) n
#define DUMPSTR_NC(f, ...) f(__VA_ARGS__)
#define DUMPSTR_NB(nargs, ...) DUMPSTR_NC(DUMPSTR_ ## nargs, __VA_ARGS__)
#define DUMPSTR_NA(nargs, ...) DUMPSTR_NB(nargs, __VA_ARGS__)
#define DumpStr(...) DUMPSTR_NA(DUMPSTR_NARG(__VA_ARGS__), __VA_ARGS__)
```
可能有一些更清洁的方法可以做到这一点。但没有那么多。

**编辑 2:**这是另一个不使用非标准功能的示例,由 R [提供。](https://stackoverflow.com/users/379897/r)

```
#define STRINGIFY_IMPL(s) #s
#define STRINGIFY(s) STRINGIFY_IMPL(s)
```
请注意,这需要 DumpString 更改的参数顺序,以便字符串化的函数名称是第一个参数。

## [分享](https://stackoverflow.com/a/9969534) 跟随 17 年 5 月 23 日 [12:24](https://stackoverflow.com/posts/9969534/revisions)编辑 [社区](https://stackoverflow.com/users/-1/community) 机器人  $1 + 1$

2012 年4 月 2 日 0:18回答 约翰·[卡尔斯贝克](https://stackoverflow.com/users/5696/john-calsbeek) **34.6k**  $\bullet$  7  $\bullet$  90  $\bullet$  100

这个问题有解决方案,没有像这样的非标准黑客。 —— [R.. GitHub](https://stackoverflow.com/users/379897/r-github-stop-helping-ice) 停止帮助 ICE 2012 年 4 月 2 日 0:30

1 特别是,您将整个参数列表包含到 中 ..., 然后使用宏从 中提取第一个 (或您想要的任何索引) 参数 \_\_VA\_ARGS\_\_ 。 —— [R.. GitHub](https://stackoverflow.com/users/379897/r-github-stop-helping-ice) 停止帮助 ICE 2012 年 4 月 2 日 0:32

@R .. 是的,有。并且哇是可怕的。我添加了一个我鼓吹的独立方式。你能推荐一个更好的吗? — 约翰·[卡尔斯贝克](https://stackoverflow.com/users/5696/john-calsbeek) 2012 年 4 月 2 日 0:54

我没有使用过它,但我相信如果你愿意,boost 预处理器会为你隐藏一些丑陋的东西。 —— [杰西](https://stackoverflow.com/users/906773/jesse-good)·古德 2012年4月2日1:01

@Jesse 是的,它会以大量笨拙的依赖为代价。在这与不符合标准之间,我将采用单线解决方案。(假设 它适用于您的编译器。) —— 约翰·[卡尔斯贝克](https://stackoverflow.com/users/5696/john-calsbeek) 2012 年 4 月 2 日 1:03

@R .. 我想不出任何更好的方法来做到这一点,而不会遇到关于参数太多或太少的警告......? —— 约翰·[卡尔斯贝克](https://stackoverflow.com/users/5696/john-calsbeek) 2012 年 4 月 2 日 1:09

我在想类似的事情 #define DumpStr(...) DumpString(STRINGIFY(ARG1(\_\_VA\_ARGS\_\_)), \_\_VA\_ARGS\_\_) (请注意, DumpString 那时必须更改参数的顺序,但无论如何都不应该直接使用该函 数) 。 —— [R.. GitHub](https://stackoverflow.com/users/379897/r-github-stop-helping-ice) 停止帮助 ICE 2012 年 4 月 2 日 1:15

@R.. 但是定义不会 ARG1 遇到同样的问题吗?它可能需要一个空的可变参数列表,这是非标准的,或者 使用像我这样的混乱实现。 —— 约翰·[卡尔斯贝克](https://stackoverflow.com/users/5696/john-calsbeek) 2012 年 4 月 2 日 1:16

#define ARG1\_X(a, ...) a 并且 #define ARG1(...) ARG1\_X(\_\_VA\_ARGS\_\_, 0) 应该工作。 —— [R.. GitHub](https://stackoverflow.com/users/379897/r-github-stop-helping-ice) 停止帮助 ICE 2012 年 4 月 2 日 1:18

@R .. 啊,是的,这还不错。这只需要四个支持宏,而不是七个。(不知何故,在 C-land 中,我们认为 这很优雅。) —— 约翰·[卡尔斯贝克](https://stackoverflow.com/users/5696/john-calsbeek) 2012 年 4 月 2 日 1:25 /

好吧,它们中的大多数都是可重用的,如果您经常使用预处理器,它们往往已经很方便了…… —— R., GitHub 停止帮助 ICE 2012 年 4 月 2 日 3:26